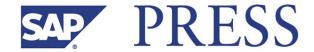

## Sridhar Srinivasan and Kumar Srinivasan

# SAP® BusinessObjects™ Planning and Consolidation

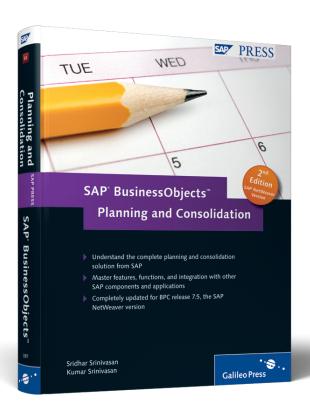

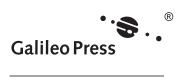

# **Contents at a Glance**

| 1  | Overview of Enterprise Performance Management                   | 25  |
|----|-----------------------------------------------------------------|-----|
| 2  | Overview of SAP BPC                                             | 43  |
| 3  | Modeling an Application with SAP BPC for NetWeaver              | 71  |
| 4  | Loading, Scheduling, and Managing Data in SAP BPC for NetWeaver | 129 |
| 5  | Reporting, Planning, and Analysis in SAP BPC                    | 181 |
| 6  | Developing Business Logic in SAP BPC                            | 233 |
| 7  | Process Management and Collaboration                            | 287 |
| 8  | Essential Tools for Building Applications                       | 331 |
| 9  | Consolidation with SAP BPC                                      | 365 |
| 10 | SAP BPC for NetWeaver Version 7.5                               | 429 |

## **Contents**

| Acl | knowl | edgment |                                                      | 13<br>17<br>19 |
|-----|-------|---------|------------------------------------------------------|----------------|
| 1   | Ove   | rview o | f Enterprise Performance Management                  | 25             |
|     | 1.1   | Enterpr | ise Performance Management                           | 25             |
|     | 1.2   |         | g, Budgeting, and Forecasting                        | 28             |
|     |       | 1.2.1   | Planning Horizon                                     | 29             |
|     |       | 1.2.2   | Planning Types                                       | 30             |
|     |       | 1.2.3   | Planning Areas                                       | 32             |
|     |       | 1.2.4   | Common Scenarios for Planning in Business            | 34             |
|     |       | 1.2.5   | Considerations in Planning                           | 36             |
|     | 1.3   | Consoli | _                                                    | 38             |
|     |       | 1.3.1   | Elimination of Intercompany Transactions             | 39             |
|     |       | 1.3.2   | Consolidation of Investments                         | 40             |
|     | 1.4   | Summa   | ry                                                   | 42             |
|     |       |         |                                                      |                |
| 2   | Ove   | rview o | f SAP BPC                                            | 43             |
|     | 2.1   | Busines | s User Owned and Managed                             | 44             |
|     |       | 2.1.1   | Software Usability and Flexibility to Support Change | 44             |
|     |       | 2.1.2   | SAP BPC (Microsoft and NetWeaver)                    | 46             |
|     |       | 2.1.3   | SAP BPC (for NetWeaver)                              | 50             |
|     | 2.2   | Unified | Planning and Consolidation                           | 51             |
|     |       | 2.2.1   | Planning in SAP BPC                                  | 51             |
|     |       | 2.2.2   | Consolidation in SAP BPC                             | 52             |
|     | 2.3   | SAP BP  | C for NetWeaver Architecture                         | 54             |
|     |       | 2.3.1   | Client Interface                                     | 55             |
|     |       | 2.3.2   | Web Server and .NET Application Server               | 56             |
|     |       | 2.3.3   | SAP NetWeaver Application Server                     | 56             |
|     |       | 2.3.4   | Database Server                                      | 56             |
|     | 2.4   | Introdu | ction to SAP NetWeaver BW                            | 57             |
|     |       | 2.4.1   | Objects Used in SAP NetWeaver BW                     | 57             |

|   |       | 2.4.2     | Extracting, Transforming, and Loading Data in | 60  |
|---|-------|-----------|-----------------------------------------------|-----|
|   |       | 2.42      | SAP NetWeaver BW                              | 60  |
|   |       | 2.4.3     | Process Chains                                | 63  |
|   |       | 2.4.4     | Business Content                              | 63  |
|   | 2.5   |           | ology and Objects in SAP BPC                  | 64  |
|   |       | 2.5.1     | Terminology                                   | 64  |
|   | 2.6   | Summai    | ry                                            | 69  |
| 3 | Mod   | deling a  | n Application with SAP BPC for NetWeaver      | 71  |
|   | 3.1   | Rich Blo  | oom                                           | 71  |
|   |       | 3.1.1     | Business                                      | 72  |
|   |       | 3.1.2     | Offices                                       | 72  |
|   |       | 3.1.3     | Products                                      | 72  |
|   |       | 3.1.4     | Currency                                      | 73  |
|   |       | 3.1.5     | Case Study                                    | 73  |
|   |       | 3.1.6     | Decision to Use SAP BPC for NetWeaver         | 74  |
|   | 3.2   | Building  | g the Data Model in SAP NetWeaver BW          | 75  |
|   |       | 3.2.1     | Creating and Activating InfoObjects           | 78  |
|   |       | 3.2.2     | Creating an InfoArea                          | 89  |
|   |       | 3.2.3     | Creating a Sales InfoCube                     | 90  |
|   | 3.3   | Building  | g Applications in SAP BPC                     | 96  |
|   |       | 3.3.1     | Accessing the SAP BPC System                  | 97  |
|   |       | 3.3.2     | Application Set                               | 100 |
|   |       | 3.3.3     | Dimensions                                    | 106 |
|   |       | 3.3.4     | Application                                   | 118 |
|   | 3.4   | Summai    | ry                                            | 128 |
| 4 | Load  | ding, Scl | heduling, and Managing Data in SAP BPC        |     |
|   | for I | VetWea    | ver                                           | 129 |
|   | 4.1   | Loading   | Data into an InfoCube in SAP NetWeaver BW     | 130 |
|   |       | 4.1.1     | Creating a DataSource                         | 130 |
|   |       | 4.1.2     | Creating Transformations                      | 134 |
|   |       | 4.1.3     | Creating the Data Transfer Process            | 136 |
|   |       | 4.1.4     | Creating InfoPackages                         | 138 |
|   |       | 4.1.5     | Load Data from the PSA to the Data Target     | 142 |

|   | 4.2        | Loading Data into SAP BPC  4.2.1 Transformation and Conversion  4.2.2 Data Manager Packages  4.2.3 Process Chains  4.2.4 Loading Data from a Flat File into a Dimension  4.2.5 Loading Data from an InfoCube into an SAP BPC  Application                                                                                                    | 143<br>144<br>152<br>158<br>159                                                                                            |
|---|------------|----------------------------------------------------------------------------------------------------|----------------------------------------------------------------------------------------------------|
|   | 4.3<br>4.4 | Copying Data Inside an SAP BPC Application                                                                                                    | 174<br>179                                                                                                    |
| 5 | Rep        | orting, Planning, and Analysis in SAP BPC                                                                                                    | 181                                                                                                    |
|   | 5.2        | Reporting and Analysis in SAP BPC  5.1.1 SAP BPC for Excel  5.1.2 Current View  5.1.3 Measures Dimension  5.1.4 Develop Reports Using Dynamic Templates  5.1.5 Developing Reports Using Ev Functions  5.1.6 Control Panel  5.1.7 Developing Reports Using the EVGET Function  5.1.8 Development of EvDRE Report With "No Expansion"  5.1.9 Developing Reports Using the SAP BPC Web Interface  5.1.10 Developing Reports Using Structures and VB Macros  Planning in SAP BPC Using Input Schedules  5.2.1 Standard Templates for Input Schedules  5.2.2 Workbook Options  5.2.3 Developing an Input Schedule Using EvSND  5.2.5 Worksheet Dimension Lock Option  5.2.6 Park N Go | 182<br>183<br>187<br>188<br>190<br>192<br>204<br>209<br>210<br>213<br>216<br>225<br>225<br>225<br>228<br>230<br>231<br>231 |
|   | 5.3        | Summary                                                                                                    | 232                                                                                                    |
| 6 | Dev        | eloping Business Logic in SAP BPC                                                                                                    | 233                                                                                                    |
|   | 6.1        | Dimension Logic                                                                                                    | 234<br>234<br>235                                                                                                    |
|   | 6.2        | Script Logic                                                                                                    | 238<br>239                                                                                                    |

|   |                                        |                                                                                                    | Executing Script Logic                                                                                                    | 246                                                                              |
|---|----------------------------------------|----------------------------------------------------------------------------------------------------|----------------------------------------------------------------------------------------------------|----------------------------------------------------------------------------------|
|   |                                        |                                                                                                    | Creating Script Logic to Revalue Plan Data                                                                                                    | 246                                                                              |
|   |                                        |                                                                                                    | Creating Script Logic to Push Data from the YTD to                                                                                                    |                                                                                  |
|   |                                        |                                                                                                    | PERIODIC Applications                                                                                                    | 256                                                                              |
|   |                                        |                                                                                                    | Script Logic Files Provided by SAP                                                                                                    | 258                                                                              |
|   | 6.3                                    |                                                                                                    | Rules—High-Level Overview                                                                                                    | 259                                                                              |
|   |                                        | 6.3.1                                                                                                    | Currency Translation                                                                                                    | 259                                                                              |
|   |                                        |                                                                                                    | Carry Forward                                                                                                    | 259                                                                              |
|   |                                        | 6.3.3                                                                                                    | Account Transformation                                                                                                    | 260                                                                              |
|   |                                        | 6.3.4                                                                                                    | Intercompany Matching/Booking                                                                                                    | 260                                                                              |
|   |                                        | 6.3.5                                                                                                    | Intercompany Elimination                                                                                                    | 260                                                                              |
|   |                                        | 6.3.6                                                                                                    | Validation                                                                                                    | 261                                                                              |
|   |                                        | 6.3.7                                                                                                    | Automatic Adjustments                                                                                                    | 261                                                                              |
|   | 6.4                                    | Currency                                                                                                    | Translation                                                                                                    | 261                                                                              |
|   | 6.5                                    | Allocatio                                                                                                    | ns                                                                                                    | 272                                                                              |
|   | 6.6                                    | Using BA                                                                                                    | dls to Code Logic                                                                                                    | 277                                                                              |
|   | 6.7                                    | Validatio                                                                                                    | n                                                                                                    | 279                                                                              |
|   | 6.8                                    | Summary                                                                                                    | <i>/</i>                                                                                                    | 284                                                                              |
|   |                                        | -                                                                                                    |                                                                                                    |                                                                                  |
|   |                                        |                                                                                                    |                                                                                                    |                                                                                  |
| 7 | Droc                                   | oss Man                                                                                                    | agament and Collaboration                                                                                                    | 207                                                                              |
| 7 | Proc                                   | ess Man                                                                                                    | agement and Collaboration                                                                                                    | 287                                                                              |
| 7 | <b>Pro</b> <i>c</i> 7.1                |                                                                                                    | agement and Collaboration                                                                                                    | 287<br>288                                                                       |
| 7 |                                        | Work Sta                                                                                                    |                                                                                                    |                                                                                  |
| 7 | 7.1                                    | Work Sta                                                                                                    | itus                                                                                                    | 288                                                                              |
| 7 | 7.1                                    | Work Sta<br>Commen<br>7.2.1                                                                                                    | tustus                                                                                                    | 288<br>295                                                                       |
| 7 | 7.1                                    | Work Sta<br>Commen<br>7.2.1<br>7.2.2                                                                                                | tus                                                                                                    | 288<br>295<br>296                                                                |
| 7 | 7.1                                    | Work Sta<br>Commen<br>7.2.1<br>7.2.2<br>7.2.3                                                                                       | tustus                                                                                                    | 288<br>295<br>296<br>299                                                         |
| 7 | 7.1                                    | Work Sta<br>Commen<br>7.2.1<br>7.2.2<br>7.2.3<br>7.2.4                                                                              | tus ts Add Comments Viewing Comments Report on Comments                                                                                                    | 288<br>295<br>296<br>299<br>303                                                  |
| 7 | 7.1<br>7.2                             | Work Sta<br>Commen<br>7.2.1<br>7.2.2<br>7.2.3<br>7.2.4<br>Distributi                                                                | tus                                                                                                    | 288<br>295<br>296<br>299<br>303<br>304                                           |
| 7 | 7.1<br>7.2                             | Work Sta<br>Commen<br>7.2.1<br>7.2.2<br>7.2.3<br>7.2.4<br>Distributi<br>7.3.1                                                       | tus  ts  Add Comments  Viewing Comments  Report on Comments  Ev Functions for Comments  ion and Collection  Creating a Distribution List                                          | 288<br>295<br>296<br>299<br>303<br>304<br>305                                    |
| 7 | 7.1<br>7.2                             | Work Sta<br>Commen<br>7.2.1<br>7.2.2<br>7.2.3<br>7.2.4<br>Distributi<br>7.3.1<br>7.3.2                                              | tus  ts  Add Comments  Viewing Comments  Report on Comments  Ev Functions for Comments  ion and Collection  Creating a Distribution List  Offline Distribution Wizard             | 288<br>295<br>296<br>299<br>303<br>304<br>305<br>307                             |
| 7 | 7.1<br>7.2                             | Work Sta<br>Commen<br>7.2.1<br>7.2.2<br>7.2.3<br>7.2.4<br>Distributi<br>7.3.1<br>7.3.2<br>7.3.3                                     | tus  ts  Add Comments  Viewing Comments  Report on Comments  Ev Functions for Comments  ion and Collection  Creating a Distribution List  Offline Distribution Wizard  Collection | 288<br>295<br>296<br>299<br>303<br>304<br>305<br>307<br>310<br>314               |
| 7 | 7.1<br>7.2<br>7.3                      | Work Sta<br>Commen<br>7.2.1<br>7.2.2<br>7.2.3<br>7.2.4<br>Distributi<br>7.3.1<br>7.3.2<br>7.3.3<br>Integratir                       | ts                                                                                                    | 288<br>295<br>296<br>299<br>303<br>304<br>305<br>307<br>310<br>314<br>319        |
| 7 | 7.1<br>7.2<br>7.3<br>7.4<br>7.5        | Work Sta<br>Comment<br>7.2.1<br>7.2.2<br>7.2.3<br>7.2.4<br>Distributi<br>7.3.1<br>7.3.2<br>7.3.3<br>Integration                     | ts                                                                                                    | 288<br>295<br>296<br>299<br>303<br>304<br>305<br>307<br>310<br>314<br>319<br>322 |
| 7 | 7.1<br>7.2<br>7.3                      | Work Sta<br>Comment<br>7.2.1<br>7.2.2<br>7.2.3<br>7.2.4<br>Distributi<br>7.3.1<br>7.3.2<br>7.3.3<br>Integration                     | ts                                                                                                    | 288<br>295<br>296<br>299<br>303<br>304<br>305<br>307<br>310<br>314<br>319        |
| 7 | 7.1<br>7.2<br>7.3<br>7.4<br>7.5<br>7.6 | Work Sta<br>Commen<br>7.2.1<br>7.2.2<br>7.2.3<br>7.2.4<br>Distributi<br>7.3.1<br>7.3.2<br>7.3.3<br>Integratir<br>Menus .<br>Summary | ts                                                                                                    | 288<br>295<br>296<br>299<br>303<br>304<br>305<br>310<br>314<br>319<br>322<br>329 |
| 8 | 7.1<br>7.2<br>7.3<br>7.4<br>7.5<br>7.6 | Work Sta<br>Commen<br>7.2.1<br>7.2.2<br>7.2.3<br>7.2.4<br>Distributi<br>7.3.1<br>7.3.2<br>7.3.3<br>Integratir<br>Menus .<br>Summary | ts                                                                                                    | 288<br>295<br>296<br>299<br>303<br>304<br>305<br>310<br>314<br>319<br>322<br>329 |

|   | 8.2               | Concurre                                                                                                    | ency Locking                                                                                                    | 339                                                                              |
|---|-------------------|----------------------------------------------------------------------------------------------------|----------------------------------------------------------------------------------------------------|----------------------------------------------------------------------------------|
|   |                   | 8.2.1                                                                                                    | Approaches to Locking                                                                                                    | 339                                                                              |
|   |                   | 8.2.2                                                                                                    | Locking Features in SAP BPC for NetWeaver                                                                                                    | 340                                                                              |
|   |                   | 8.2.3                                                                                                    | Locking Process in SAP BPC for NetWeaver                                                                                                    | 340                                                                              |
|   | 8.3               | Web Ad                                                                                                    | ministration Parameters                                                                                                    | 345                                                                              |
|   | 8.4               | Statistics                                                                                                    | 5                                                                                                    | 349                                                                              |
|   | 8.5               | Audit                                                                                                    |                                                                                                    | 352                                                                              |
|   | 8.6               | Content                                                                                                    | Library                                                                                                    | 354                                                                              |
|   |                   | 8.6.1                                                                                                    | Accessing the Content Library                                                                                                    | 354                                                                              |
|   |                   | 8.6.2                                                                                                    | Posting a Document                                                                                                    | 354                                                                              |
|   |                   | 8.6.3                                                                                                    | Editing Document Properties                                                                                                    | 356                                                                              |
|   |                   | 8.6.4                                                                                                    | Add Web Page to Content Library                                                                                                    | 357                                                                              |
|   | 8.7               | Security                                                                                                    |                                                                                                    | 360                                                                              |
|   |                   | 8.7.1                                                                                                    | Users                                                                                                    | 360                                                                              |
|   |                   | 8.7.2                                                                                                    | Team                                                                                                    | 360                                                                              |
|   |                   | 8.7.3                                                                                                    | Task Profile                                                                                                    | 360                                                                              |
|   |                   | 8.7.4                                                                                                    | Member Access Profile                                                                                                    | 362                                                                              |
|   |                   | 8.7.5                                                                                                    | Security Model                                                                                                    | 362                                                                              |
|   | 8.8               | Summar                                                                                                    | y                                                                                                    | 362                                                                              |
|   |                   |                                                                                                    |                                                                                                    |                                                                                  |
|   |                   |                                                                                                    |                                                                                                    |                                                                                  |
| 9 | Con               | solidatio                                                                                                    | on with SAP BPC                                                                                                    | 365                                                                              |
| 9 |                   |                                                                                                    | on with SAP BPC                                                                                                    | 365                                                                              |
| 9 | <b>Cons</b> 9.1   |                                                                                                    | on with SAP BPC                                                                                                    | 365<br>366                                                                       |
| 9 |                   | Steps in<br>Business                                                                                              | Consolidation                                                                                                    |                                                                                  |
| 9 | 9.1               | Steps in                                                                                                    | ConsolidationRules                                                                                                    | 366                                                                              |
| 9 | 9.1               | Steps in<br>Business                                                                                              | Consolidation                                                                                                    | 366<br>367                                                                       |
| 9 | 9.1               | Steps in<br>Business<br>9.2.1                                                                                     | Consolidation Rules Carry Forward Account Transformation Intercompany Matching/Booking                                                                                                    | 366<br>367<br>368<br>376<br>380                                                  |
| 9 | 9.1               | Steps in<br>Business<br>9.2.1<br>9.2.2                                                                            | Consolidation Rules Carry Forward Account Transformation Intercompany Matching/Booking Intercompany Eliminations (U.S. Elimination)                                                                                                    | 366<br>367<br>368<br>376<br>380<br>388                                           |
| 9 | 9.1               | Steps in<br>Business<br>9.2.1<br>9.2.2<br>9.2.3                                                                   | Consolidation Rules Carry Forward Account Transformation Intercompany Matching/Booking                                                                                                    | 366<br>367<br>368<br>376<br>380                                                  |
| 9 | 9.1               | Steps in<br>Business<br>9.2.1<br>9.2.2<br>9.2.3<br>9.2.4<br>9.2.5                                                 | Consolidation Rules Carry Forward Account Transformation Intercompany Matching/Booking Intercompany Eliminations (U.S. Elimination)                                                                                                    | 366<br>367<br>368<br>376<br>380<br>388<br>395<br>396                             |
| 9 | 9.1<br>9.2        | Steps in<br>Business<br>9.2.1<br>9.2.2<br>9.2.3<br>9.2.4<br>9.2.5                                                 | Consolidation Rules Carry Forward Account Transformation Intercompany Matching/Booking Intercompany Eliminations (U.S. Elimination) Validation Business Rule                                                                                                    | 366<br>367<br>368<br>376<br>380<br>388<br>395                                    |
| 9 | 9.1<br>9.2        | Steps in<br>Business<br>9.2.1<br>9.2.2<br>9.2.3<br>9.2.4<br>9.2.5<br>Consolid                                     | Consolidation Rules Carry Forward Account Transformation Intercompany Matching/Booking Intercompany Eliminations (U.S. Elimination) Validation Business Rule                                                                                                    | 366<br>367<br>368<br>376<br>380<br>388<br>395<br>396                             |
| 9 | 9.1<br>9.2        | Steps in<br>Business<br>9.2.1<br>9.2.2<br>9.2.3<br>9.2.4<br>9.2.5<br>Consolic<br>9.3.1                            | Consolidation Rules Carry Forward Account Transformation Intercompany Matching/Booking Intercompany Eliminations (U.S. Elimination) Validation Business Rule dation of Investments Purchase Method                                                                                                    | 366<br>367<br>368<br>376<br>380<br>388<br>395<br>396<br>397<br>398<br>399        |
| 9 | 9.1<br>9.2        | Steps in<br>Business<br>9.2.1<br>9.2.2<br>9.2.3<br>9.2.4<br>9.2.5<br>Consolid<br>9.3.1<br>9.3.2                   | Consolidation Rules Carry Forward Account Transformation Intercompany Matching/Booking Intercompany Eliminations (U.S. Elimination) Validation Business Rule Idation of Investments Purchase Method Equity Method                                                                                               | 366<br>367<br>368<br>376<br>380<br>388<br>395<br>396<br>397<br>398               |
| 9 | 9.1<br>9.2        | Steps in<br>Business<br>9.2.1<br>9.2.2<br>9.2.3<br>9.2.4<br>9.2.5<br>Consolid<br>9.3.1<br>9.3.2<br>9.3.3<br>9.3.4 | Consolidation  Rules Carry Forward Account Transformation Intercompany Matching/Booking Intercompany Eliminations (U.S. Elimination) Validation Business Rule dation of Investments Purchase Method Equity Method Proportional Method                                                                           | 366<br>367<br>368<br>376<br>380<br>388<br>395<br>396<br>397<br>398<br>399        |
| 9 | 9.1<br>9.2<br>9.3 | Steps in Business 9.2.1 9.2.2 9.2.3 9.2.4 9.2.5 Consolid 9.3.1 9.3.2 9.3.3 9.3.4 Intercon                         | Consolidation  Rules Carry Forward  Account Transformation Intercompany Matching/Booking Intercompany Eliminations (U.S. Elimination)  Validation Business Rule dation of Investments Purchase Method Equity Method Proportional Method Consolidation of Investments                                            | 366<br>367<br>368<br>376<br>380<br>388<br>395<br>396<br>397<br>398<br>399        |
| 9 | 9.1<br>9.2<br>9.3 | Steps in Business 9.2.1 9.2.2 9.2.3 9.2.4 9.2.5 Consolid 9.3.1 9.3.2 9.3.3 9.3.4 Intercon                         | Consolidation  Rules Carry Forward Account Transformation Intercompany Matching/Booking Intercompany Eliminations (U.S. Elimination) Validation Business Rule dation of Investments Purchase Method Equity Method Proportional Method Consolidation of Investments  pany Elimination—Automatic Adjustments      | 366<br>367<br>368<br>376<br>380<br>388<br>395<br>396<br>397<br>398<br>399<br>400 |
| 9 | 9.1<br>9.2<br>9.3 | Steps in Business 9.2.1 9.2.2 9.2.3 9.2.4 9.2.5 Consolid 9.3.1 9.3.2 9.3.3 9.3.4 Intercon Business                | Consolidation  Rules Carry Forward Account Transformation Intercompany Matching/Booking Intercompany Eliminations (U.S. Elimination) Validation Business Rule dation of Investments Purchase Method Equity Method Proportional Method Consolidation of Investments  pany Elimination—Automatic Adjustments Rule | 366<br>367<br>368<br>376<br>380<br>388<br>395<br>396<br>397<br>398<br>399<br>400 |

|     | 9.6    | 9.5.2<br>9.5.3<br>Summar | Manage Journals Journal Reports                      | 424<br>426<br>427 |
|-----|--------|--------------------------|------------------------------------------------------|-------------------|
|     |        |                          |                                                      |                   |
| 10  | SAP    | BPC for                  | NetWeaver Version 7.5                                | 429               |
|     | 10.1   | Harmoni                  | zation                                               | 429               |
|     |        | 10.1.1                   | Authentication and Single Sign-On                    | 430               |
|     |        | 10.1.2                   | Platform Support                                     | 430               |
|     | 10.2   | Integrati                | on                                                   | 431               |
|     |        | 10.2.1                   | ETL Integration                                      | 431               |
|     |        | 10.2.2                   | Data Replication                                     | 431               |
|     |        | 10.2.3                   | Drill-Through                                        | 432               |
|     |        | 10.2.4                   | Integration with SAP BusinessObjects Process Control | 432               |
|     |        | 10.2.5                   | Integration with Xcelsius                            | 432               |
|     |        | 10.2.6                   | Integration with SAP BusinessObjects Voyager         | 433               |
|     | 10.3   | Enhance                  | ments                                                | 433               |
|     |        | 10.3.1                   | Audit Enhancement                                    | 433               |
|     |        | 10.3.2                   | SAP BPC for Excel Enhancement                        | 433               |
|     |        | 10.3.3                   | Business Process Flow                                | 434               |
|     |        | 10.3.4                   | Enhancements to Consolidations                       | 437               |
|     |        | 10.3.5                   | Enhancements to Work Status                          | 437               |
|     |        | 10.3.6                   | Enhancement to Script Logic                          | 437               |
|     | 10.4   | Summar                   | y                                                    | 437               |
|     | 10.5   | Conclusi                 | on                                                   | 438               |
|     |        |                          |                                                      |                   |
| The | e Auth | ors                      |                                                      | 439               |
| Ind | lex    |                          |                                                      | 441               |

This chapter introduces you to the architecture of the SAP BPC software tool for NetWeaver and discusses concepts and terminologies used in the SAP NetWeaver Business Warehouse and SAP BPC for NetWeaver systems.

## 2 Overview of SAP BPC

In this chapter, you'll find an overview of the SAP BusinessObjects Planning and Consolidation (BPC) application, NetWeaver version 7.5, and an introduction to some of its key features. We'll discuss the flexibility, control, and ease this application offers in managing and analyzing data and explain how you can use the software to meet both the planning and consolidation needs of your organization. We'll also detail the multifaceted range of applications where you can use it and expound on how you can use it to support a reliable and effective decision-making process. Finally, we'll discuss the architecture of the NetWeaver version of SAP BPC and introduce you to objects created in the environment.

In Section 2.1, you'll learn about a key requirement most business users look for when using a software application—the ability to manage and analyze data with less dependence on an IT solutions team—and explain how SAP BPC satisfies this need.

In Section 2.2, we'll explain how you can use the application to meet planning and consolidation requirements, discuss its implementation in different areas of planning, and explain how you can derive competitive advantage by using it. We'll also cover how the application provides an environment for performing legal consolidation and management consolidation of an organization. This is especially important for multiple-entity organizations that are required to perform legal consolidation and release financial results of the entire company per statutory requirements.

In Section 2.3, we'll discuss the architecture of the NetWeaver version of SAP BPC and explain how it interfaces with the SAP NetWeaver Business Warehouse (SAP NetWeaver BW) system.

In Section 2.4, we'll introduce you to the SAP NetWeaver BW system and explain the process of extracting, transforming, and loading data from a source system to an SAP NetWeaver BW system. The section also highlights the usage of Business Content to expedite the development of data warehouse applications.

In Section 2.5, you'll learn about the objects configured in SAP BPC and the relationship between these objects and the objects created in SAP NetWeaver BW.

## 2.1 Business User Owned and Managed

The needs of a business are sometimes predictable, but at other times, they are not clearly defined or are even unpredictable. This element of unpredictability has a direct bearing on the IT applications that are developed for business users. The model of an application should be free-form and must be flexible enough to meet the needs of the business users. Users will not accept a model that is rigid and that cannot satisfy the needs of the business. In these cases, the application will not be used and will not meet the objectives for which it was developed.

The cost of retooling an application to support additional business requirements is something that should be considered when the application is initially designed. A clear process should be in place for how the data model fits the current scope and how it will support the business if the design requires changes during the life of the application. We have seen how organizations have spent increasing amounts of money to redesign their applications to meet user needs; some of this money could have been saved if good design principles had been followed in the first place.

In addition to the design element, the software that is used for building the application should be flexible enough to support changes. Because not every business change can be anticipated, a good software tool should be able to accommodate changes in a fashion that does not involve too much cost or time.

## 2.1.1 Software Usability and Flexibility to Support Change

The following are some software tool aspects that ensure usability and flexibility to support changes:

## Reporting

You must be able to design custom reports on your own to support any analyses that may not be supported by standard reports delivered by the IT solutions team.

#### ► Control of data

Users own data, and it is only right that you have the ability to control how this data is loaded into the system. The software tool should let you load data into the application so it can be used for analysis later. This is particularly important for users of planning applications, where you have the discretion to decide what data to use, when to use it, and how to use it. This applies to consolidation applications as well, regarding how you want to use your data for statutory reporting. The options in the software tool, such as the ability to schedule the loading of data and to replace existing data, enable you to make more efficient use of the application.

#### Business rules

Business rules are used when you want to transform data that is loaded into an application. They are used to perform certain tasks such as currency conversion, account transformation, carry forward balance, and so on in planning and consolidation applications. You should be able to configure these rules and execute the processes.

#### Out of the box functions

Depending on the application, the software should provide you with all of the functions that are used to meet the principal requirement of the application. These functions should be made available as part of the software tool. This not only reduces the total cost of ownership (TCO) but also helps you make real use of the application without relying on other tools to perform these functions.

### Custom settings

The software should enable you to see report descriptions in your own language (e.g., if you are in France, you should be able to see the application user interface in French).

#### **▶** Customization

You should be able to customize the application without having to rely on the help of your IT solutions team. Customizations may involve a change to the data load process or reporting logic, for example.

#### **▶** Collaboration

Some applications require collaboration to ensure that all members of the business team are in sync and have the latest information. For these applications, it is essential that the software provides features that allow collaboration. Collaboration may assume different forms. For example, you may post a document to get input from another user, or you may post a document for others to read and use in their decision-making.

#### ▶ Distribution and collection

As a corollary to collaboration, it may be necessary to disseminate data to other business users who may in turn modify the data and may want to retract the modified data back to the application. The software tool will need to allow you to distribute and modify information and retract modified information back to the application.

## ► Programming interface

You may need to develop scripts that allow you to perform specific functions within an application. The software tool should provide an easy-to-use programming interface that enables this.

### 2.1.2 SAP BPC (Microsoft and NetWeaver)

How does SAP BPC measure up against the need to support usability and flexibility to support change? The application provides an environment that satisfies all of these requirements, in a manner that grants you sufficient flexibility in using your applications. Next, we'll discuss some of the features of the application and some of the disadvantages of relying solely on Microsoft Excel for planning purposes.

#### Features of SAP BPC

SAP BPC lets you develop your own reports, enabling you to decide how you view your data. Although the data you can view is governed by your security access, you can customize your reports in a fashion that suits your decision-making requirements.

The application also allows you to load data yourself. This has two benefits: First, it removes your dependence on the IT solutions team, and second, it allows you to load data at any time, which in turn provides more control.

SAP BPC supports the creation of business rules that dictate how data is transformed in the application. For example, you can set up business rules for performing currency conversions.

The application also provides out of the box functions for performing planning and consolidation. These functions can be used as-is or in combination with additional business rules to support specific application requirements. The following are some of the out of the box functions:

## ► Currency translation

You can use this function if your organization has its place of business in more than one country and/or does business in different currencies. Currency translation is used in both planning and financial consolidation applications. The currency translation process allows business users to translate transactions to one or more reporting currencies.

## ► Intercompany elimination

This is applicable for an organization that has entities that do business with each other. A consolidated balance sheet of an organization shows transactions that relate to external companies. The transactions such as sales and COGS or receivables and payables that result from exchange of goods or services within the organization should not be counted. In these cases, it is essential to eliminate the intercompany transactions. The intercompany eliminations process creates entries that eliminate intercompany transactions.

#### ▶ Allocations

Planning may take place at a high level, and you may later allocate the plan to lower levels. For example, you may need to allocate planned expenses incurred by the corporate office to each of its divisions based on some ratio, perhaps allocating corporate expenses to divisions based on the planned revenues of each division. The logic to perform this allocation is available in SAP BPC.

#### ► Account transformation

There are some scenarios where accounts are consolidated or transformed into another account, an activity that is used extensively in cash flow applications. Account transformation business rules are used to aggregate values posted to specific combinations of source Account, Flow, Category, and Data Source and post them to aggregated destination Account, Flow, Category, and Data Source.

#### ▶ Validations

The validation rules functionality in SAP BPC is a check mechanism that enables an organization to ensure accuracy of data. For example, using the validation rule table, an organization can set up business rules that would compare balances in assets and liabilities/owner's equity accounts for a given period and report variances, if any, for that period.

## ► Carry forward opening balances

The carry forward of balances is an essential step in the creation of a balance sheet for an organization; it is when the closing balance of accounts for a fiscal period is transferred as the opening balance of a subsequent fiscal period.

## ► Automatic adjustments

The automatic adjustments logic supports the process of generating a consolidated financial statement. The automatic adjustment business rules are used for elimination of intercompany transactions and for consolidation of investments.

SAP BPC allows you to view and store information in multiple languages. It also includes a feature to augment collaboration by enabling you to enter comments about your data. This provides context information to the data (making it more understandable) and aids in decision-making. For example, you can enter a comment to explain a reduction in overhead expenses from last year to the current year. This is clearly a better solution than storing this information in a different location that may or may not be accessible to the user making the decision.

Another feature of the application, Work Status, allows you to lock data so that it cannot be changed in the application. Using this feature, you can define the range of data that can be modified or locked. For example, if a sales representative creates a sales plan and sends it to his manager for approval, during the approval time frame, the data can be locked from being changed.

SAP BPC also enables the distribution and collection of financial data. The application allows you to send plan information to other people, even people who do not use the application. The recipient can then make modifications to the data, and the changes can be retracted back to the system. This facilitates the exchange of data and truly supports collaboration between and participation of all people involved in fulfilling the organization's planning objectives.

Another important feature of this application is its easy-to-use programming interface, which allows you to create and execute logic that may be used for planning and consolidation. For example, you can develop a script to perform revaluation of a plan by a certain percentage. The application lets you implement logic using a variety of methods to manage the data, and it lets you include logic than can be categorized into three broad areas. We'll discuss this at length in Chapter 6; for now, we'll only offer a brief description of each area.

## ▶ Dimension logic

You configure this via simple mathematic formulas. For example, you could set a formula in the application to subtract the cost of goods sold from the gross sales to obtain the gross profit.

#### Business rules

You can develop rules to perform a certain function in planning or consolidation. For example, you can define custom business rules for currency translations, intercompany transactions elimination, account transformations, and so on to tailor the application to the needs of the business.

## ► Script logic (or K2 script logic)

You can develop scripts that perform certain functions. This feature is generally used to apply detailed business logic to achieve a specific function, especially when out of the box functionality cannot satisfy the business requirement. The script logic is a fully developed language for this application and can meet any special requirements not available in the standard application. For example, you may require script logic when you want to determine the depreciation of a certain group of assets based on some logic; if the logic is not readily available, you'll need to create it in SAP BPC.

The application frontend for planning, consolidation, and reporting runs on top of Microsoft Excel, which is widely used by planners and accountants all over the world. This lets you perform planning and consolidation functions in the familiar Excel environment and helps you avoid spending time learning new software. Creating graphical data in Excel provides an intuitive display of the data that can be easily understood, interpreted, and analyzed.

#### Microsoft Excel versus SAP BPC

Some organizations solely use Excel for planning, but there are many disadvantages to this approach:

## ► Managing Excel spreadsheets

In Excel, planning data is stored in spreadsheets, which can be an issue from a security perspective; the only option to control access is to keep the files on a shared network drive and provide access only to select users. This in turn creates additional work for the IT solutions team. SAP BPC alleviates this issue by storing the data in a database and enforcing security on the data.

#### **▶** Versions

When a new version of data is required, SAP BPC can store the data in a separate version while maintaining the current data. In Excel, the data file has to be saved under a new name as the new version, which leaves room for user error when naming files.

## ► Floating files

In Excel, it's possible for different users to maintain the same file on their respective computers, which makes it difficult to track whose file is the latest and most reliable version. SAP BPC is a central repository for financial data and can be accessed by several users at the same time.

### **▶** Collaboration

Excel does not support true collaboration, whereas SAP BPC allows you to store comments that can inform other users of important information.

SAP BPC also lets you integrate data into Microsoft Word and Microsoft PowerPoint® for reporting purposes.

## 2.1.3 SAP BPC (for NetWeaver)

The NetWeaver version of SAP BPC provides additional advantages. Because it is integrated into the SAP NetWeaver Business Warehouse (BW) system, the data is stored in SAP NetWeaver BW InfoCubes and enjoys all of the advantages of this system. Some advantages specific to the NetWeaver version are as follows:

#### ▶ Star schema

The technical architecture of an SAP NetWeaver BW InfoCube consists of a central fact table surrounded by several dimension tables, all grouped in the form of a star schema. The NetWeaver version of SAP BPC uses the extended star schema for storing data, which makes it a superior choice for reporting.

## Database independent

The NetWeaver version runs independently of the database and can run on major databases such as Oracle, DB2<sup>®</sup>, SQL Server<sup>®</sup>, and Informix<sup>®</sup>.

#### ▶ SAP NetWeaver BW Accelerator

SAP NetWeaver BW Accelerator is an optional tool you can use in the NetWeaver version to improve reporting performance. SAP NetWeaver BW Accelerator provides enhanced reporting performance, even with a large data set. The investment in SAP NetWeaver BW Accelerator not only helps with providing an

enhanced reporting experience but also contributes to considerable cost savings by minimizing troubleshooting issues related to reporting performance.

## ► ABAP language support

The K2 script logic, which we mentioned earlier, is the programming language used for developing script logic. The NetWeaver version of SAP BPC also allows you to use ABAP to develop this logic. You can develop a business add-in (BAdI) interface in the backend SAP system using ABAP, which can then be called from the script logic that is developed in SAP BPC. You can use scripts coded using ABAP to handle complex business requirements and simultaneously leverage the experience and expertise of the IT solutions team. This feature helps reduce development time for organizations that have been using an SAP system for a long time, because developers will be familiar with the ABAP programming language and can use it to deliver customizations.

From the previous discussion, you now have an idea of the many features SAP BPC offers. Most of the features discussed require less assistance from the IT solutions team on an ongoing basis (although they will of course be involved in both the initial stages of the development of the applications and their ongoing support). The features that are built into this application allow you to automatically assume ownership of the application and then partner with the IT solutions team in fulfilling specific business needs.

In the next section, you'll see how to use the application for performing both planning and consolidation functions.

## 2.2 Unified Planning and Consolidation

SAP BPC provides a full-fledged environment for organizations to create flexible and powerful applications for different types of planning. It can also be used for consolidating and reporting financial data to satisfy your organization's legal requirements.

## 2.2.1 Planning in SAP BPC

In today's world of intense competition, it is necessary for organizations to plan and stay ahead. Planning is the life-blood of business, and the ability to spot opportunities and prepare for various courses of action has become imperative because the consumers' fast-changing needs require businesses to be vigilant and act with vision. To meet this objective, organizations are looking for software that can provide an enabling environment to handle planning needs.

As we have discussed, SAP BPC has many features that make it an ideal tool for planning, designed to maximize your ability to manage and take ownership of data. Its robust interface allows for customization and collaboration and makes it a compelling choice for planning. Unlike most software, this application reduces the dependence on the IT solutions team while providing more time for the team to handle the portions of application development and maintenance they best serve (i.e., system configuration and performance).

#### 2.2.2 Consolidation in SAP BPC

The consolidation functionality of SAP BPC provides an environment to report the financial results of your entire organization. You can use it to determine the financial health of the company as a whole, after taking into account the currency translations, elimination of intercompany transactions, and other necessary adjustments. When the consolidation report is prepared, the application considers different types of investments among organizational units.

*Consolidation* provides the means for internal and external enterprise reporting of a company's financial data. When the reporting is external, it serves the objective of statutory compliance, also known as *legal consolidation*. This is classified as formal reporting and must satisfy the acceptable accounting practice that is applicable to the country where the consolidation is done.

Internal reporting is also called *management consolidation*. This provides more latitude and flexibility in defining the methods used for consolidating data. The objective of this type of consolidation is to provide you with the necessary tools for decision-making. You can consolidate based on customer-defined consolidation units, which can represent, for example, companies, plants, business areas, profit centers, or cost centers. You can also portray matrix organizations, for example, by using a combination of companies and profit centers.

The first step you perform in consolidation is to standardize the financial data reported by individual consolidation units to adhere to the group's accounting standards. You then translate the standardized financial data from the various local currencies into the group currencies (if the local and group currencies are different).

Finally, you eliminate the effects of intercompany transactions. So you calculate the consolidated financial statements as if the group were a single entity. You can use the reporting functions of SAP BPC to analyze and report on your consolidated financial statement data. You can use SAP BusinessObjects XBRL Publishing to create XBRL documents based on data in the SAP BPC application to exchange financial data with accounting jurisdictions such as banks, regulators, and agencies.

Next, we'll discuss the features and advantages of performing consolidation in SAP BPC.

#### **Features**

SAP BPC allows you to use different charts of accounts for consolidation, enabling you to generate several consolidated financial statements in parallel to accommodate different accounting principles.

You can collect data for consolidation in the NetWeaver version using the following methods:

- ▶ Online data entry
- ► Flexible upload from a data file
- ► Loading from an InfoProvider

The application allows you to execute the following tasks:

- ► Currency translation
- ► Account Transformation
- ▶ Allocation
- ▶ Balance carry forward
- ► Intercompany reconciliation (matching)
- ► Intercompany booking
- ► Intercompany eliminations
- ► Consolidation of Investments
- ▶ Validation

## Advantages of Performing Consolidation in SAP BPC

Performing consolidation with SAP BPC has the following advantages:

## ▶ Legal and management consolidation

The application provides a systematic process to perform legal consolidation. You can also perform management consolidation using different sets of data to highlight different scenarios for management, as well as parallel consolidations with different categories of data and using different accounting principles.

## ► Accuracy

The design of the application's system for consolidation enables the consolidation process to run in a controlled manner, with the ability to perform checks and balances along the way. This mitigates any errors during the process and ensures the completeness and accuracy of the data.

## ▶ Multiple source systems

You can compile financial data from various source systems into a single system for the purpose of consolidation.

## ► Reporting

You can generate reports based on consolidated data, which you can then use as a tool for measuring the organization's performance. The reports allow you to view key metrics such as return on equity, ROI, and so on.

## ▶ Validation of data

You can analyze different sources of data used to generate the consolidated data to ensure that the data is valid and reliable. You can also reconcile the data in the application with the source system, facilitating reliability.

#### **▶** Collaboration

The application supports the extensive collaboration needed to gather data from multiple sources. This helps with the consolidation of data from diverse sources.

You should now have an understanding of how organizations can use SAP BPC to meet both their planning and consolidation requirements. In the next section, we'll discuss the architecture of SAP BPC for NetWeaver and explain how it interfaces with the SAP NetWeaver BW system.

## 2.3 SAP BPC for NetWeaver Architecture

The architecture of SAP BPC for NetWeaver (Figure 2.1) is designed to leverage the capabilities of the planning and consolidation application and SAP NetWeaver BW. You can use the planning application frontend tool to configure planning and

consolidation features. The data that is entered or loaded through this frontend application is then stored in the SAP NetWeaver BW system, which is based on the extended star schema and is designed to provide high-performance reporting.

Figure 2.1 shows the architecture of the system for NetWeaver. The architecture consists of four tiers, discussed in more detail next.

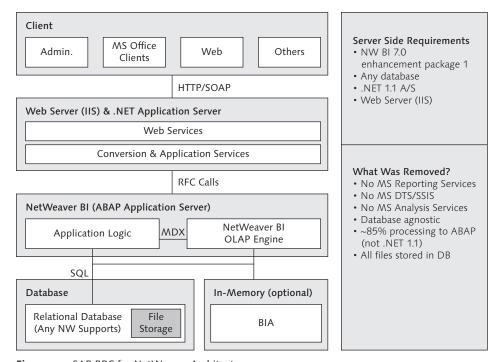

Figure 2.1 SAP BPC for NetWeaver Architecture

## 2.3.1 Client Interface

The client interface comprises the Microsoft Excel-based Admin Client, Microsoft Office Client, and a web-based tool for configuring and reporting. You can use the Excel Admin Client tool to configure the application; the tool includes a robust and intuitive interface for defining the configuration and managing the development process. All aspects of the development, including setting up security, are performed using this interface. In addition to using Excel, you can also use other Microsoft tools such as Word and PowerPoint to report data in SAP BPC.

You can use the Excel-based Office Client to plan and consolidate data in the application and to create and execute reports. The web interface is a zero footprint option available to create web-based reports, manage unstructured documents, monitor the status of a planning application, and set certain custom parameters for an application.

## 2.3.2 Web Server and .NET Application Server

The tools available as part of the client interface use web services to connect to the .NET Application Server tier. This server manages requests from the client interface and enables requests for service to be directed to the ABAP application server that is part of SAP NetWeaver BW. The main purpose of this layer is to convert data flowing between the client interface and the SAP NetWeaver Application Server so the two servers understand the data formats.

## 2.3.3 SAP NetWeaver Application Server

The SAP NetWeaver Application Server is also the ABAP Application Server. This is the tier where requests are processed. The request from the .NET application server is processed in the SAP NetWeaver Application Server as a remote function call (RFC). The requests may be to either report data or update information in the database. When the SAP NetWeaver Application Server receives a request, it processes it and sends the results back to the .NET Application Server. The .NET Application Server then receives the result and sends it back to the client interface.

## 2.3.4 Database Server

The database server is the tier where data is stored. The SAP NetWeaver BW system is the backend system where objects are created and the data is stored for SAP BPC. The NetWeaver version is database-agnostic and supports all popular databases including Oracle, Informix, SQL Server, and DB2.

The client interface interacts with the SAP NetWeaver BW system to manage objects and data. When you create, read, update, or delete objects or data using the client interface, the system performs these tasks on the SAP NetWeaver BW system.

Although a majority of the development tasks related to SAP BPC are accomplished using the client interface, a few tasks are performed directly in the SAP NetWeaver BW system. These include activities related to performing restore and backup

(Transaction UJBR), viewing files in the file system (Transaction UJFS), improving performance, setting validation rules (Transaction UJ\_VALIDATION), and creating custom ABAP programs. Custom process chains, which may be used to schedule data loads, are also created directly in the SAP NetWeaver BW system.

You may sometimes extract master, text, hierarchy, and transaction data from a source system into the SAP NetWeaver BW system before loading the data to an SAP BPC system. In this case, the SAP NetWeaver BW system is used as a staging system for data before being loaded to the planning and consolidation application. The objects related to setting up the staging environment are created directly in the SAP NetWeaver BW system.

#### Note

We recommend that you *not* perform any manual configuration for SAP BPC directly in the SAP NetWeaver BW system, except for the few tasks mentioned. You should configure the application using the frontend tools (Admin Console, Office Client, and web interface).

As you can see, the integration of SAP BPC with NetWeaver provides many benefits to leverage the power of Excel and SAP NetWeaver BW systems.

In the next section, we'll introduce you to objects created in the SAP NetWeaver BW system.

## 2.4 Introduction to SAP NetWeaver BW

When you create an object using the SAP BPC frontend, the system creates equivalent objects in the SAP NetWeaver BW system. In addition, the SAP NetWeaver BW system may sometimes be used to stage data coming from various source systems before being loaded to the planning and consolidation application. In the subsections that follow, we'll discuss the objects in SAP NetWeaver BW, the data flow process the system utilizes, process chains, and Business Content.

## 2.4.1 Objects Used in SAP NetWeaver BW

In this section, we'll introduce you to the objects used in SAP NetWeaver BW.

## **InfoObject**

An *InfoObject* is the basic object for building a data model in SAP NetWeaver BW. There are several different types of InfoObjects:

#### **▶** Characteristics

- ▶ A characteristic InfoObject represents an entity of a business or an attribute related to an entity. Examples of business entities include customers, materials, and employees.
- ▶ An InfoObject that provides additional information about an entity is called an attribute. Attributes are InfoObjects but are used in conjunction with the parent InfoObject. Examples of attributes are customer address and phone number. (These InfoObjects are included as attributes in the Customer InfoObject.)
- ▶ You can configure an InfoObject to store master, text, and hierarchy data.
- ▶ When you define an InfoObject to store master data, it contains the master data table with the InfoObject and the attributes associated with it. For example, the customer number, along with city, state, zip code, and country, can be stored as master data.
- ▶ When you design an InfoObject to store text data, it contains the text values of the InfoObject. For example, the names of customers can be stored as text values.
- ▶ When there is an inherent parent-child relationship in data, you can define the InfoObject as a hierarchy InfoObject. This is useful for analysis where there is a relationship in data. For example, the reporting relationships between manager and employees can be defined as a hierarchy.

#### ► Time characteristics

▶ The time characteristic InfoObject is used to set the value for the time-related characteristic of a transaction. Examples of time characteristics are calendar month, calendar year, fiscal year, and so on.

#### **▶** Unit characteristics

▶ The unit characteristic InfoObject provides meaning to quantitative data. Currency and units of measure are examples of unit characteristics. For example, the sales amount for a transaction can be recorded as a currency. The quantity sold can be recorded as a unit (kilograms and pounds).

## Key figures

► The key figure InfoObject represents the quantitative measure associated with a transaction. Examples of key figures are the quantity and amount associated with a sales transaction.

#### **InfoProvider**

An InfoProvider is the object provided for storing data in SAP NetWeaver BW; it is comprised of a collection of InfoObjects. InfoProviders can contain characteristic, time characteristic, unit characteristic, and key figure InfoObjects.

There are two types of InfoProviders:

## ► Physical InfoProviders

- ▶ Physical InfoProviders are used to store data and can be InfoObjects, InfoCubes, and DataStore objects. They are also referred to as *data targets*, because they physically contain the data.
- An InfoCube is a collection of InfoObjects and represents the extended star schema architecture in SAP NetWeaver BW. It is made up of a fact table and a number of dimension tables. Related characteristics in an InfoCube are grouped together under dimensions. When you load data to an InfoCube, a dimension ID is created by the system for each unique combination of characteristics in a dimension. A record in a fact table is made up of the individual key figures and the dimension IDs associated with a transaction. The individual characteristics in a dimension, and the corresponding attributes of a characteristic, are related using surrogate IDs (SIDs). The InfoCube is the recommended approach for reporting in SAP NetWeaver BW, because it provides the full advantage of the star schema architecture.
- ▶ A DataStore object is a transparent table that usually serves as the first layer of extracting data from a source system. The data loaded in a DataStore is often used for detailed analysis, because it contains raw data extracted from the source system. The data extracted into the DataStore can be further loaded into another InfoProvider, depending on the particular requirements of analysis.

## ► Logical InfoProviders

▶ Logical InfoProviders do not physically contain data but are used for providing views of data. They are InfoSets, MultiProviders, and virtual InfoProviders.

- An InfoSet lets you join objects that store data. For example, two DataStore objects can be joined together to create an InfoSet. The joins created in an InfoSet are database joins. There is considerable flexibility when you define an InfoSet using inner and outer joins. Using an outer join, you can view all of the data defined in the left object of the InfoSet—for example, you can view the sales of all customers, including customers who did not have any sales reported in a particular period. InfoSets can also be used to combine data from an InfoCube and another InfoProvider.
- A MultiProvider provides a powerful feature to view data contained in more than one InfoProvider. For example, a MultiProvider can be used to view data from an InfoCube and a DataStore. The MultiProvider provides a union of data in the underlying InfoProviders. This helps to combine the data available in more than one InfoProvider.
- A virtual InfoProvider enables remote access of data from a source system connected to the SAP NetWeaver BW system.

#### Extracting, Transforming, and Loading Data in 2.4.2 SAP NetWeaver BW

This section explains the process of extracting, transforming, and loading data into data targets in SAP NetWeaver BW.

#### **DataSource**

The DataSource is the source of data used for extracting data into SAP NetWeaver BW. DataSources can be configured to extract data from a variety of source systems:

## SAP systems

Data can be extracted from SAP systems (SAP R/3, SAP CRM, and other new dimension products offered by SAP) into SAP NetWeaver BW. There is a tight connection between SAP systems and the SAP NetWeaver BW system. The service application programming interface (API) provides the interface to extract data from these systems.

#### ▶ Flat files

Data is extracted from a standard file into SAP NetWeaver BW (e.g., an Excel file). A DataSource is defined in the SAP NetWeaver BW system corresponding to the file layout for extracting data.

## ▶ Web applications

An XML interface can be used to extract data from a web application using the simple object access protocol (SOAP).

#### ▶ DB Connect

A direct connection to a variety of external databases systems such as Oracle, Informix, and so on can be established using DB Connect.

#### **▶** Universal Data Connect

This connection provides access to external relational databases and multidimensional databases via the Java 2 Platform, Enterprise Edition (J2EE) server.

## ► Third-party systems

A business application programming interface (BAPI) is used in conjunction with third-party tools to extract data into the SAP NetWeaver BW system. Some examples of third-party systems are Informatica® and Ascential.

DataSources can be configured for each of these source systems.

## Flow of Data in SAP NetWeaver BW (Extracting, Transforming, and Loading)

The data transfer process in SAP NetWeaver BW provides a flexible and improved process of extracting data from a source system, transforming the extracted data, and loading the transformed data into a data target.

The following are the components of the data transfer process in SAP NetWeaver BW:

## ► Persistent staging area (PSA)

- ► A PSA table is generated when a DataSource is activated in SAP NetWeaver BW. The PSA table is a transparent table and is the first layer for storing data.
- ▶ When data is requested for a DataSource from a source system, the data is initially loaded into the corresponding PSA table of the DataSource.

#### Transformations

► A transformation process is defined between a source and target object in SAP NetWeaver BW. The objective of the transformation is to map data coming from a source to a target using specific rules. It also lets you apply changes to data coming from a DataSource.

- ▶ You can use the DataSource (PSA), InfoSource, DataStore object, InfoCube, InfoObject, and InfoSet as source objects in the transformation.
- You can use the InfoSource, DataStore object, InfoCube, and InfoObject as target objects in the transformation.
- ► The transformation rule allows you to map fields and InfoObjects to a target InfoObject, set a constant value to a target InfoObject, develop a routine in ABAP to perform the mapping, create a formula, look up master data attributes to determine the value of a target InfoObject, and perform time determinations.
- An InfoSource acts as an additional layer of transformation before data reaches a data target. You can use it as an optional process when two or more transformations are required before data is transferred from a DataSource to a data target.

## ► Data transfer process

- ▶ The data transfer process (DTP) facilitates the flow of data in SAP NetWeaver BW from one persistent object to another; for example, after data is transferred from a source system into the PSA, the DTP is used to load from the PSA to a data target.
- ▶ PSA, InfoObject, InfoCube, and DataStore objects are examples of persistent objects in the SAP NetWeaver BW system.
- ▶ The data transfer process may encompass one or many transformations. A transformation process is defined to provide the rules to map data between a source object and a target object. Transformation rules provide the ability to apply changes to the data coming from a source to a target. The data transfer process moves data from the source to the target using the rules specified in the transformation.

## ▶ InfoPackage

▶ An InfoPackage is the object used to request data for a DataSource from the source system. After the InfoPackage requests data, the data for a DataSource is transferred from the source system to the PSA table.

In Figure 2.2, you can see the flow of data in SAP NetWeaver BW. Transformation rules are created between the source and target objects, and a data transfer process is used to load data from one persistent object to another.

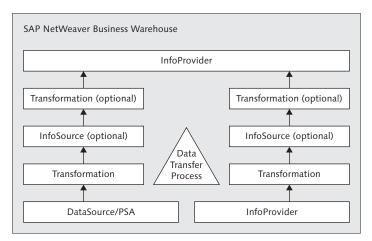

Figure 2.2 Data Transfer Process in SAP NetWeaver BW

## 2.4.3 Process Chains

A *process chain* provides different types of processes to manage data within the SAP NetWeaver BW system. You use process chains to automate the process of extracting, transforming, and loading data, as well as to more effectively administer data. For example, the InfoPackage that is executed to request data from the source system, and the DTP process that is used for moving data within SAP NetWeaver BW, can be automatically scheduled in a process chain.

### 2.4.4 Business Content

In the previous section, we mentioned that you can use SAP NetWeaver BW as a staging environment before loading data into SAP BPC. Business Content is what allows you to build this staging environment; it consists of preconfigured objects that help accelerate the process of development of an SAP NetWeaver BW application. Business Content is available in the following areas:

#### ▶ DataSources

SAP supplies DataSources to bring data from R/3 to SAP NetWeaver BW systems. The logic for extracting the data is supplied with the DataSource. This greatly reduces the time and effort involved in extracting the data. Some of the DataSources have delta capabilities for extracting data. A DataSource that is

delta-enabled brings over only the data that was created or modified since the last extraction from the source system.

## ▶ InfoObjects

SAP supplies standard InfoObjects used in business applications, for example, Customer, Plant, Material, and Material Group InfoObjects.

#### ► InfoProviders

Standard business content InfoProviders are available for a wide area of applications. These include InfoCubes, DataStores, and MultiProviders.

In addition, Business Content is available for objects that are used to load data, for example InfoSources, transformations, and data transfer processes. SAP also delivers the processes to control data loading using InfoPackages and process chains.

You can see that the process of setting up the SAP NetWeaver BW system is greatly facilitated by Business Content. Although Business Content may not be able to provide a solution for all of the analysis requirements of a business, it can be used as the starting point to prototype a solution. Business Content can subsequently be enhanced to meet the analysis requirements of specific users.

In the next section, we'll introduce objects created in the SAP BPC system.

#### Terminology and Objects in SAP BPC 2.5

In this section, we'll discuss some of the terminology used and some of the objects created in SAP BPC for NetWeaver. We'll also explain how a request to create an object in the planning and consolidation application translates into creating an equivalent object in the SAP NetWeaver BW system.

#### Terminology 2.5.1

We'll discuss objects that are configured in the SAP BPC system that would lay the foundation to carryout planning and consolidation functions.

## **Application Set**

An application set is the starting point for creating any application in SAP BPC. It can be described as a functional area designed to include the applications associated with a segment of the business. For example, you can create an application set for sales applications and another application set for head-count planning.

Although the general objective of creating application sets is to support a business requirement (such as sales planning, production planning, head-count planning, etc.), there are no rules about what applications can be contained in an application set. It is left for you to decide how you want to model applications within an application set.

You create the application set via the Admin Console in the planning and consolidation application. You can only create a new application set using another application set as the basis. When the system is initially installed, an application set with the technical name AppShell is available. This serves as a reference for creating other application sets in the system. We recommend that you do *not* make any changes to AppShell; instead, use it to create a new application set and customize that application set for the application. You should have system administrator access to create an application set.

#### **Dimensions**

*Dimensions* represent the entities of a business (e.g., accounts, company codes, and categories); they represent the master, text, and hierarchy data for each of the business entities. Dimensions belong to the application set in which they are configured. It is very important to note that dimensions cannot be used or shared across application sets.

#### Secured Dimension

A dimension can be marked as secure for an application. When a dimension is marked as secure, specific read and write access has to be granted to users who use the application so they can access the data.

## **Properties**

A dimension is designed to include *properties*, which provide additional meaning to the dimension. For example, an account dimension can include an *account type property* to indicate the type of account (whether it is an income account or an expense account). You can use property values can be used as a selection criterion for reporting.

#### **Dimension Members**

The data points associated with a dimension are referred to as *dimension members*. Each dimension member record represents master, text, and hierarchy data associated with the key of a dimension. A dimension member can store hierarchical relationships with another dimension member in the same dimension, which is very useful for reporting hierarchical relationships between data. There is no restriction on the number of hierarchies you can create.

## **Application**

An application is a repository that consists of several dimensions and is used to meet your planning, consolidation, and reporting needs. The application is configured based on the specific needs of the business. It is where you interface to plan, consolidate, and report data.

### Data Manager Package

SAP BPC provides standard out of the box functionality to execute common tasks required for planning and consolidation such as currency translation, intercompany elimination, and so on. These tasks are executed via a data manager package.

#### User

A user is an individual who can use the applications in an application set.

#### Team

A team is a group of users and is created based on the users' roles. For example, all of the developers can be grouped together and identified as a team.

#### **Tasks**

A number of activities that you can perform in SAP BPC are known as *tasks*. Examples of tasks are creating an application set, running a report, configuring security, and so on. Users are granted access to specific tasks based on their role in the organization.

#### Task Profile

Several tasks can be grouped together and included in a task profile. Task profiles can be assigned to a user or to a group of users in a team.

#### Member Access Profile

The member access profile identifies data-level access to an application and is relevant only for dimensions that were identified as secured dimensions in the application. For each application that includes dimensions marked as secured dimensions, the member access profile is configured to identify the read and write access available to users for each of the secured dimensions.

#### **Business Rules**

SAP BPC includes a rule-based table for defining certain common requirements for planning and consolidation. A company that has business operations in different countries may need to translate their data to one or more reporting currencies for financial reporting. The rules-based table provides a method for defining how local currencies should be translated to reporting currencies.

You can set up business rules for account transformations, carry forward balances, validating data, eliminating intercompany transactions, and setting up methods and rules for consolidation of investments.

## **Script Logic**

Script logic is designed to provide greater flexibility in managing data for an application and includes SQL- and MDX-based programming structures for custom programming. You should attempt to leverage business rules before writing script logic to meet a requirement. Business rules provide a convenient table-based approach to define the rules for different conversions. But there may be business scenarios that cannot be satisfied using business rules; in these cases, script logic provides the means to achieve that objective.

## Relationship Between Objects Created in SAP BPC and SAP NetWeaver BW

When objects are created in the SAP BPC system, the system creates equivalent objects in the SAP NetWeaver BW system. The corresponding objects created in the SAP NetWeaver BW system are shown in Table 2.1.

| Object Created in SAP<br>BusinessObjects Planning<br>and Consolidation | Object Created in SAP NetWeaver BW                                                                                                    |
|------------------------------------------------------------------------|----------------------------------------------------------------------------------------------------|
| Application set                                                        | InfoArea An application set in SAP BPC is equivalent to an InfoArea in SAP NetWeaver BW. When a request for an application set is initiated in the SAP BPC frontend, an InfoArea is created in SAP NetWeaver BW with InfoObjects and InfoCubes under it. In SAP BPC, objects added under an application set are not shared across other application sets. In SAP NetWeaver BW, objects created under an InfoArea can be shared by objects in other InfoAreas. |
| Application                                                            | InfoCube  An application in SAP BPC is created with respect to an application set and is used for storing transaction data.  When a request for creating an application is initiated in SAP BPC, an InfoCube is created in SAP NetWeaver BW.                                                                                                    |
| Dimension                                                              | InfoObject A dimension in SAP BPC is equivalent to an InfoObject in SAP NetWeaver BW. It is created under an application set and is used for storing master data.  Examples include account, product, and customer dimensions.                                                                                                    |
| Property                                                               | Attribute A property is equivalent to an attribute included in an InfoObject and is dependent on the dimension under which it is created.  Example: A customer dimension may include a property called "customer group."                                                                                                    |
| Dimension member                                                       | Master data record  The dimension member is equivalent to master, text, and hierarchy data in SAP NetWeaver BW.                                                                                                    |

 Table 2.1
 Relationship Between Objects Created in SAP BPC and SAP NetWeaver BW

| Object Created in SAP<br>BusinessObjects Planning<br>and Consolidation | Object Created in SAP NetWeaver BW                                                                                                    |
|------------------------------------------------------------------------|----------------------------------------------------------------------------------------------------|
| Master data to store text and hierarchy data                           | In SAP NetWeaver BW, an InfoObject should be enabled to store text and hierarchy data for an InfoObject.  In SAP BPC, a property with the technical name DESCRIPTION is automatically created as a property when creating a dimension to store text data. |
|                                                                        | when creating a dimension to store text data. In SAP BPC, you can create a hierarchy when entering data for a dimension in the Excel worksheet by including the column PARENT(Hn), where <i>n</i> is the number of hierarchies for the dimension.         |
| Unsigned data                                                          | Key figure  Only one type of object is used for recording quantitative values for transaction data in SAP BPC: unsigned data. This object is equivalent to a key figure in SAP NetWeaver BW.                                                              |

Table 2.1 Relationship Between Objects Created in SAP BPC and SAP NetWeaver BW (Cont.)

## 2.6 Summary

In this chapter, we introduced the concepts and terminology used in SAP BPC, and you learned how organization can use the SAP BPC application to meet both their planning and consolidation requirements. You also studied the architecture of SAP BPC for NetWeaver and were introduced to some of the advantages of staging an SAP BPC application on an SAP NetWeaver platform. In addition, you learned about certain objects that are configured in the SAP BPC and SAP NetWeaver BW systems. In the next chapter, we'll discuss the details of configuring an application using SAP BPC.

## Index

Business Content, 63

Business logic, 233

#### Business Planning and Simulation, 288 Business process flow, 434 ABAP, 51, 234 Instance, 436 ABAP Application Server, 56 Template, 435 Account transformation, 47, 260, 367 Business rules, 23, 46, 233, 365 Account trend, 225 Account transformation, 367 Admin Console, 98 Automatic adjustments, 367 Allocation, 47, 156, 233 Carry forward, 367 Append, 156 Currency translation, 367 Intercompany booking, 367 Application, 66, 105, 118 U.S. elimination, 367 Application optimization, 120 Full optimize, 120 Validation, 367 Lite optimize, 120 Application set, 64, 100 APPROVALORG, 290 C Architecture, 54 Archive audit activity, 157 Calculate ownership, 156 Archive audit data, 157 Carry forward, 259, 367 Attribute, 68 Opening balances, 48 Characteristics, 58, 76 Attribute change run, 87 Clear, 155 Auditing, 331 Authentication, 430 Clear comments, 157 Automatic adjustments, 48, 261 Clear journal table, 157 Client interface, 55 Available interfaces, 184 Collaboration, 22, 45, 287 SAP BPC Administration, 185 Collection, 305 SAP BPC for Excel, 185 Comment, 226, 287 SAP BPC for Power Point, 185 Add Comments, 296 SAP BPC for Word, 185 Comparative, 225 SAP BPC Web, 185 Comparison with prior year, 190 Concurrency locking, 339 Record level, 339 В Sparsity check, 339 Backup, 339 Connection Wizard, 98 Consolidating, 190, 225 BAdI, 234 BPC Admin Console, 183 Consolidation, 22, 25, 51, 157, 365 BPC - EvDRE Builder, 196 Consolidation logic, 396 BPC OfficeClient, 184 Consolidation methods, 406, 416 Budgeting, 25 Consolidation of investments, 400

Equity method, 396

Proportional method, 396

| Purchase method, 396 Consolidation process, 416 Consolidation rules formula, 416 Content library, 354 Content management, 332 Control panel, 204 Conversion, 144 | Drill-across dimensions, 191<br>Drill-down, 226<br>Drill in place, 191<br>Drill-through, 432<br>Dynamic templates, 190                                  |
|----------------------------------------------------------------------------------------------------|----------------------------------------------------------------------------------------------------|
| Conversion file, 151                                                                                                    | <u>E</u>                                                                                                    |
| Copy, 155 Currency translation, 47, 233, 259, 261, 367 Current View (CV), 181 Order of precedence, 209 Custom InfoObject, 76                                     | eAnalyze, 202<br>Elimination of intercompany transactions, 39<br>End Routine, 278<br>Enhancement, 429<br>Enterprise performance management (EPM),<br>25 |
| D                                                                                                    | Entity trend, 225                                                                                                    |
| D. 1. C. 56                                                                                                    | ETL integration, 431                                                                                                    |
| Database Server, 56                                                                                                    | eTools, 202                                                                                                    |
| Data manager packages, 152, 159, 288 Financial process packages, 153                                                                                             | EvAPD, 193<br>EvAPP, 193                                                                                                    |
| Miscellaneous packages, 153                                                                                                    | EvASD, 193                                                                                                    |
| System administration packages, 153                                                                                                    | EvAST, 193                                                                                                    |
| Data package, 66, 250                                                                                                    | EvBET, 195                                                                                                    |
| Data region, 289                                                                                                    | EvCGP, 296                                                                                                    |
| Data replication, 431                                                                                                    | EvCGT, 304                                                                                                    |
| DataSource, 60, 130                                                                                                    | EvCOM, 196, 296, 304                                                                                                    |
| Data transfer process, 62, 136                                                                                                    | EVCOM, 304                                                                                                    |
| DTP, 136                                                                                                    | EvCVW, 194                                                                                                    |
| Data Warehousing Workbench, 80, 89, 134,                                                                                                    | EvDIM, 194                                                                                                    |
| 142                                                                                                    | EvDRE, 195                                                                                                    |
| DB Connect, 61                                                                                                    | EvEXP, 196                                                                                                    |
| Demand planning, 36                                                                                                    | Ev functions, 304                                                                                                    |
| DESTINATION_APP, 244                                                                                                    | Ev Functions, 183, 192                                                                                                    |
| Development, 333                                                                                                    | EvGET, 195                                                                                                    |
| System, 333                                                                                                    | EvGTS, 195                                                                                                    |
| Dimension, 65, 106                                                                                                    | EvHOT, 195                                                                                                    |
| Copying a dimension, 112                                                                                                    | EvMBR, 196                                                                                                    |
| Hierarchies in dimensions, 108                                                                                                    | EvMNU, 196, 322                                                                                                    |
| Reference dimension, 108                                                                                                    | EvPRO, 195                                                                                                    |
| Dimension formula, 233                                                                                                    | EvSND, 193                                                                                                    |
| Dimension logic, 49, 234                                                                                                    | EvSVR, 194                                                                                                    |
| Dimension members, 66                                                                                                    | EvTIM, 194                                                                                                    |
| Distribution, 287, 305                                                                                                    | EvUSR, 193                                                                                                    |
| Distribution and collection, 46                                                                                                    | Excel formula, 322                                                                                                    |
| Distribution list, 306, 307                                                                                                    | Export journal table, 157                                                                                                    |
| Documents, 288                                                                                                    | Extraction, 60                                                                                                    |
| Drag-and-drop, 213                                                                                                    | Extraction, transformation, and loading, 60                                                                                                    |

442

#### F

Financial Information Management, 26 Flat files, 60 Flow dimension, 369 Forecasting, 25 Format, 204 Full optimize, 158 FX restatement, 156

#### G

Grid design, 197 Gross profit margin planning, 34

#### Н

Harmonization, 429 Hierarchy/attribute change, 87

#### Ī

IC booking, 156 IC data, 156 IC elimination, 156 Import, 154 Import and send mail, 158 Import using FTP, 158 InfoArea, 68, 89, 90 InfoCube, 90 InfoObject, 58, 68, 78 InfoPackage, 62, 138 InfoProvider, 59, 130, 134, 142 Logical InfoProviders, 59 Physical InfoProviders, 59 Input schedule, 183, 223, 225 Integrated Planning, 288 Integration, 429 Intercompany elimination, 47, 260, 368 Intercompany investments, 40 Intercompany matching, 260, 367 Intercompany receivables/payables, 40 Intercompany sales, 40 Investment planning, 35

### J

Journals, 288, 365, 427 Create journal template, 424 Manage journals, 424 Template, 422

#### K

K2, 349 K2 logic, 233 Key figure, 59, 69, 78, 83

#### L

Labor planning, 35 Legal consolidation, 54 Light optimize, 158 Live, 231 Loading, 60 Locking, 331 Locking features, 340 Locking process, 340 Lock option, 231 Lock status, 227

#### W

Management consolidation, 54 Mapping, 144 Member access profile, 67 Menu, 287, 322 Merge, 171 Modeling, 89, 134, 142 Monitor, 141 Move, 155

#### N

Nested row, 225 Nested rows, 191 Nonreporting, 119

| 0                                            | Medium-term planning, 29                       |
|----------------------------------------------|------------------------------------------------|
|                                              | Short-term Planning, 29                        |
| OfficeClient, 184                            | Planning method, 37                            |
| Offline, 232                                 | Bottom-up, 37                                  |
| Offline Distribution Wizard, 306, 310        | Top-down, 37                                   |
| Opening balances, 156                        | Planning types, 30                             |
| Options, 144, 204                            | Operative planning, 30                         |
| Order of Precedence of the current view, 209 | Strategic planning, 30                         |
| Ownership application, 418                   | Tactical planning, 30                          |
| t of t                                       | Platform support, 430                          |
|                                              | PowerPoint, 287                                |
| P                                            | Process chain, 63, 158                         |
| <u>-</u>                                     | Process dimension, 235                         |
| Parameter, 204                               | Production, 333                                |
| Parameters, 331                              | Profitability and Cost Management, 26          |
| Park N Go, 231                               | Profit and loss and balance sheet planning, 35 |
| Periodic, 188                                | Properties, 65                                 |
| Planning, 25, 34, 51                         | Property, 110                                  |
| Asset planning, 33                           | PSA, 61                                        |
| Considerations, 36                           | 13/1, 01                                       |
| · · · · · · · · · · · · · · · · · · ·        |                                                |
| Cost center planning, 33<br>Demand, 36       | 0                                              |
|                                              | Q                                              |
| Human resources, 33                          | OTD 199                                        |
| Investment, 35                               | QTD, 189                                       |
| Labor, 35                                    | Quality assurance, 333                         |
| Liquidity planning, 32                       | Quarter to date, 183                           |
| Long-term planning, 30                       |                                                |
| Marketing, 34                                |                                                |
| Medium-term planning, 30                     | R                                              |
| Methods, 37                                  | Panga 204                                      |
| Operative planning, 31                       | Range, 204                                     |
| Planning area, 32                            | Refresh, 196                                   |
| Planning horizon, 29                         | Refresh and expansion, 226                     |
| Profitability, 34                            | Replace, 171                                   |
| Profitability planning, 33                   | Reporting, 119                                 |
| Profit and loss and balance sheet, 35        | Reporting and analysis, 184                    |
| Short-term planning, 29                      | Restore, 339                                   |
| Strategic planning, 31                       | Restore journal table, 157                     |
| Tactical planning, 31                        | Return on investment, 27                       |
| Planning area, 32                            | Revalue, 246                                   |
| Finance, 32                                  | Run package, 164                               |
| Human resources, 33                          |                                                |
| Marketing, 34                                |                                                |
| Production, 33                               | S                                              |
| Planning horizon, 29                         |                                                |
| Long-term planning, 29                       | Sales planning, 35                             |

| SAP BPC, 46                              | Time characteristics, 58 TMVL, 244            |
|------------------------------------------|-----------------------------------------------|
| Excel, 182, 183, 296                     |                                               |
| PowerPoint, 185, 296                     | Total cost of ownership, 45                   |
| Web, 182, 185, 296                       | Transformation, 60, 61, 134                   |
| Word, 185, 296                           | Trend, 190                                    |
| SAP BPC Administration, 185              |                                               |
| SAP BusinessObjects Process Control, 432 |                                               |
| SAP NetWorver BW 56                      | U                                             |
| SAP NetWeaver BW, 56                     | IIIDD <i>E7</i> 227                           |
| Accelerator, 50                          | UJBR, 57, 337                                 |
| Scheduler, 140                           | UJ_VALIDATION, 57                             |
| Script logic, 49, 233, 349               | UJFS, 57, 258, 335                            |
| Secured dimension, 65                    | UJKT, 258                                     |
| Security 2.60                            | UJSTAT, 358                                   |
| Member access profile, 360               | Unit characteristics, 58                      |
| Task profile, 360                        | Universal Data Connect, 61                    |
| Team, 360                                | U.S. elimination, 388                         |
| Users, 360                               | User, 66                                      |
| Service API, 60                          |                                               |
| Shared query engine, 349                 |                                               |
| SIGNEDDATA, 97                           | <u>V</u>                                      |
| Single sign-on, 430                      | V-1: 1-t 1                                    |
| SOAP, 61                                 | Validate and process transformation file, 162 |
| Solve order, 235                         | Validate logic file, 157                      |
| Sort on member, 191                      | Validate transformation file, 157             |
| Sort on values, 191                      | Validation, 47, 54, 157, 234                  |
| Spend Performance Management, 26         | Validation rules, 261, 368                    |
| Staging, 71                              | Variance, 190                                 |
| Standard templates, 225                  | VB macros, 216                                |
| Star schema, 50                          |                                               |
| Start Routine, 278                       |                                               |
| Statistics, 331                          | W                                             |
| Steps in consolidation, 366              | W. 1. 1. 1. 1. 1. 245                         |
| Strategy Management, 26                  | Web administration, 345                       |
| Structures, 216                          | Web administration parameters, 290            |
| Supply Chain Performance Management, 27  | Application parameters, 345                   |
| System reports, 185                      | Application set parameters, 345               |
|                                          | Web application, 61                           |
|                                          | Word, 287                                     |
| T                                        | Work status, 224, 287                         |
| T. 1. C1. C7.                            | Write back, 349                               |
| Task profile, 67                         |                                               |
| Tasks, 66                                |                                               |
| Team, 66                                 |                                               |

Third-party systems, 61

## X

XBRL Publishing, 26 Xcelsius, 432

## Υ

Year to date (YTD), 183, 189